## 补充说明

使用说明书 操作设置篇中记载有补充,详细请见以下内容。

■ 1.7.1 回放保存到 SD 记忆卡的"JPEG(1)"/ "JPEG(2)"/ "JPEG(3)"图像 - (浏览) 按钮

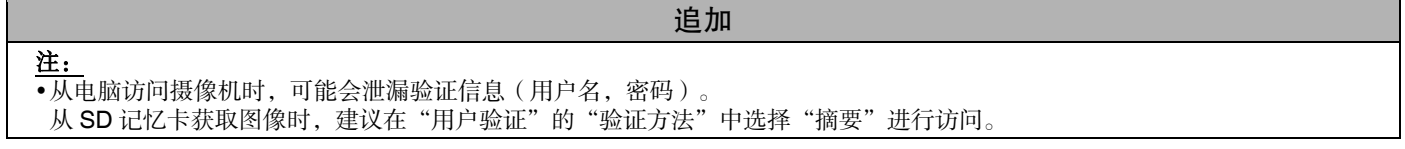

■ 2.9.1 配置网络设置[网络] - 共通 - [FTP 访问摄像机]

重要事项

追加 重要事项 如果允许 FTP 访问摄像机,则从电脑访问摄像机时可能会泄漏验证信息(用户名,密码)。

■ 2.9.2.2 进行与 FTP 传送有关的设置 - FTP 定期图像传送 - [FTP 服务器地址]

追加

● 启用 FTP 客户端功能时, 将图像发送到 FTP 服务器时, FTP 服务器认证信息(用户名, 密码)可能会泄漏到网络上。

avs1218-0 PGQQ1351ZA